## **¿Cuáles son los pasos para realizar una PQRSD ANÓNIMA?**

**Colombia Compra Eficiente pone a disposición de los partícipes del Sistema de Compra Pública y de la ciudadanía en general su formulario de PQRSD. A continuación, encontrará los pasos para realizar su solicitud:**

a nuestra página web:

## **https://www.colombiacompra.gov.co/**

- Identificación de funcionario o contratista de la ANCP-CCE
- **Evidencia o prueba de la conducta irregular**

**NOTA** con denuncias por hechos de corrupción, así como, quejas de Funcionarios y contratistas de la entidad. Sin embargo, de conformidad con el articulo 38 ley 190 de 1995, articulo 69 de la ley 734 de 2002 y articulo 81 de la ley 962, solo se podrán presentar quejas anónimas que cumplan con las siguientes condiciones:

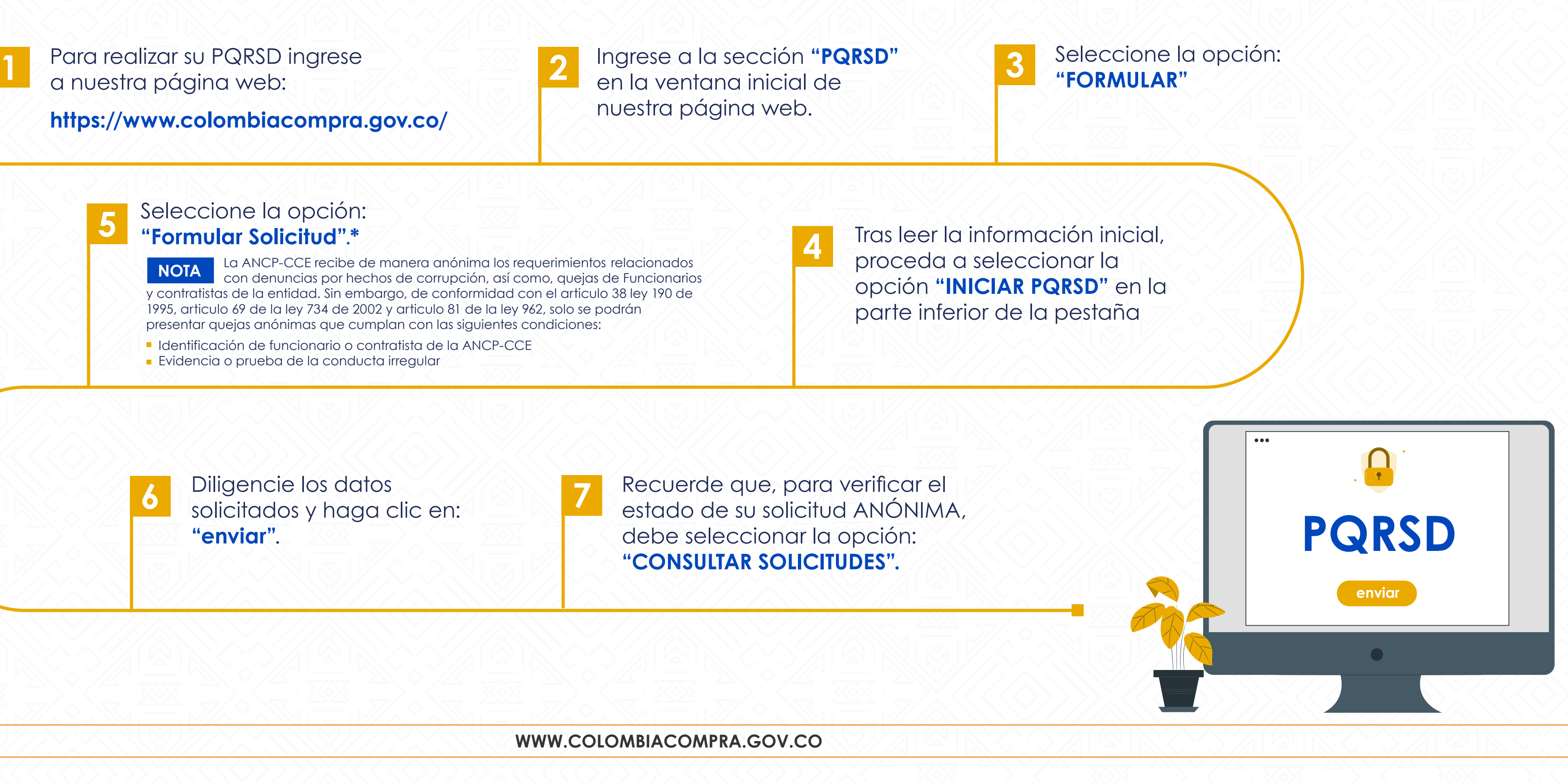

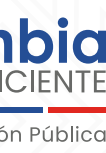

## Seleccione la opción: **"Formular Solicitud"**.**\***

Diligencie los datos solicitados y haga clic en: **"enviar"**.

**7**

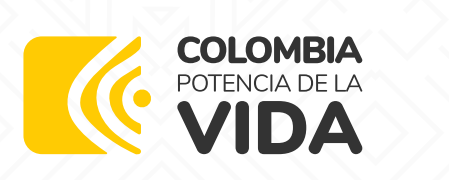

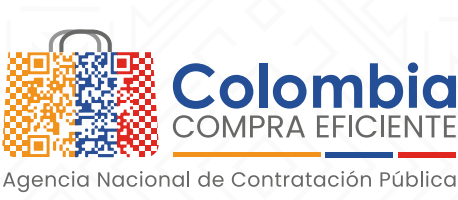